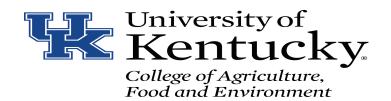

## **Employee Exit Checklist**

| mployee Name:                                                                                                    | ID #:                 | Department:                                                                                                    |
|----------------------------------------------------------------------------------------------------|-----------------------|----------------------------------------------------------------------------------------------------|
| Supervisor:                                                                                                    | Reason for Leaving: _ |                                                                                                    |
|                                                                                                    |                       | ees leaving the University should be aware of their rights and benefits rsity property issued to them and to settle all outstanding accounts.                                 |
|                                                                                                    | ☑ = Task Com          | pleted                                                                                                    |
| ection I: Employee Responsibilities                                                                                                    |                       | Section II: Department Responsibilities                                                                                                    |
| Submit written notice of termination to de update of new address for W-2 purposes.                                                                                                    | epartment, including  | Cancel/revoke any signature authority the employee may have had<br>Not applicable (NA)                                                                                        |
| Not applicable (NA)                                                                                                    |                       | Ensure forwarding address is correct for payroll (Tax forms, W2s)                                                                                                    |
| Delete employee-specific telephone voice mail (message) before last day of work.  Not applicable (NA)                                                                                                    |                       | Not applicable (NA)                                                                                                    |
|                                                                                                    |                       | Collect any procurement card(s) in the name of the employee and request cancellation of the cards.                                                                            |
| Pay outstanding debts to appropriate University units                                                                                                    |                       | Not applicable (NA)                                                                                                    |
| including tuition expenses, health center f                                                                                                    | ees, parking tickets, | Verify vacation and sick leave balances (if appropriate).                                                                                                    |
| etc.                                                                                                    |                       | Not applicable (NA)                                                                                                    |
| Not applicable (NA)  Return all University equipment and supplies to your department representative or other appropriate representative.                                                                            |                       | Department phone list and website, email distribution lists (remov listing).                                                                                                  |
|                                                                                                    |                       | Not applicable (NA)                                                                                                    |
| Not applicable (NA)                                                                                                    |                       | Prepare and submit Employee Separation Sheet ( <a href="www.uky.edu">www.uky.edu</a> "Forms" page), indicating employee's forwarding address for W-2 purposes.                |
| Contact Employee Benefits (257-9519) or at www.uky.edu/HR for insurance termina                                                                                                    |                       |                                                                                                    |
| retirement information, etc.                                                                                                    |                       | Not applicable (NA)                                                                                                    |
| Not applicable (NA)                                                                                                    |                       | Submit final timesheet.                                                                                                    |
| Remove all personal items from office and any other work space in a timely manner.                                                                                                    |                       | Not applicable (NA)                                                                                                    |
|                                                                                                    |                       | Parking Permit returned.                                                                                                    |
| Not applicable (NA)                                                                                                    |                       | Not applicable (NA)                                                                                                    |
| Return parking tag.                                                                                                    |                       | Verify return of all University equipment and supplies for                                                                                                    |
| Not applicable (NA)                                                                                                    |                       | terminating employee (cell phone, laptop, keys to office, etc.).                                                                                                    |
| Return DUO Token to the ID Office Not Applicable (NA)                                                                                                    |                       | Not applicable (NA)                                                                                                    |
| Submit any outstanding travel expense reports in CONCUR. Ensure pending reimbursements are completed and paid. <i>Not Applicable (NA)</i>                                                                           |                       | Ensure termination of employee's access to computer systems, including specific departmental systems, email accounts, accounting, budget, and payroll/personnel systems, etc. |
| Submit any outstanding General Expense Reports in CONCUR and verify that all receipts and documentation has been submitted to the department personnel that serves as the pro-card edit proxy.  Not Applicable (NA) |                       | Not applicable (NA)                                                                                                    |
|                                                                                                    |                       | Verify all the employee's personal items have been removed from the office and any other work space.                                                                          |
| Employee Signature Date                                                                                                    |                       | Not applicable (NA)                                                                                                    |
| Date Date                                                                                                    |                       |                                                                                                    |

For information regarding email and software access please visit https://cafebusinesscenter.ca.uky.edu/files/email\_and\_software\_access.pdf and for document access visit https://mydocs.uky.edu/

We invite you to respond to the CAFE Exit Survey:

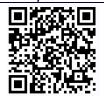